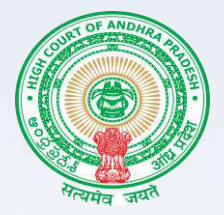

## **HIGH COURT OF ANDHRA PRADESH AMARAVATI**

## **Brief Introduction**

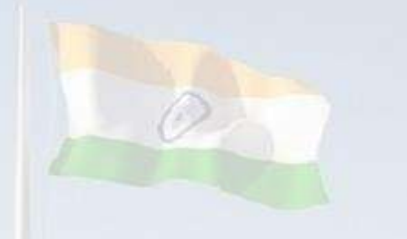

The High Court of Andhra Pradesh, after bifurcation from the common High Court, started functioning from 01.01.2019 in the Interim Judicial Complex at Amaravati in Nelapadu.

The High Court started development of ITC Infrastructure with available resources. But, unfortunately, Covid-19 stood in the way of completing the activities.

The High Court developed its own indigenous e-filing module during Covid-19 pandemic for the use of High Court as well as District Courts in the State of Andhra Pradesh.

## **Brief Introduction**

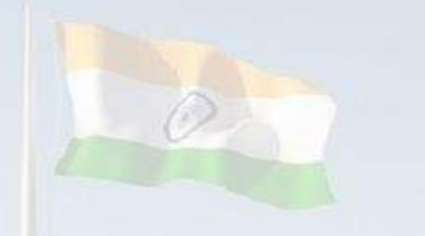

64,964 cases were filed in High Court during the pandemic period. 4,59,283 number of cases were filed through e-Filing in District Courts.

The High Court and the District Courts in Andhra Pradesh State conducted Court) proceedings through Video Conferencing using BlueJeans software and available hardware.

46,901 number of cases were disposed during the pandemic period in the High Court through Video Conferencing.

2,49,579 number of cases were disposed during the pandemic period in the District Courts through Video Conferencing.

## **Brief Introduction**

4

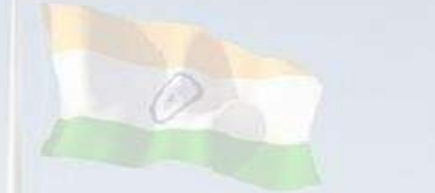

**After the pandemic, the High Court has been taking steps to implement all e-Initiatives as directed by the Hon'ble e-Committee, Supreme Court of India in the High Court as well as in the District Courts.**

**The High Court as a part of e-Initiatives implemented ICJS and NSTEP projects in the District Courts.**

**The High Court also developed a mobile application for the use of stakeholders. Also an online certified copy application for the use of stakeholders in the High Court.**

**In this presentation, I have privilege of sharing information about the mobile application, online certified copy application developed and implemented in the High Court of Andhra Pradesh, and about the ICJS project in the District Courts, as a part of e-Initiatives.**

## eInitiatives of High Court of Andhra Pradesh

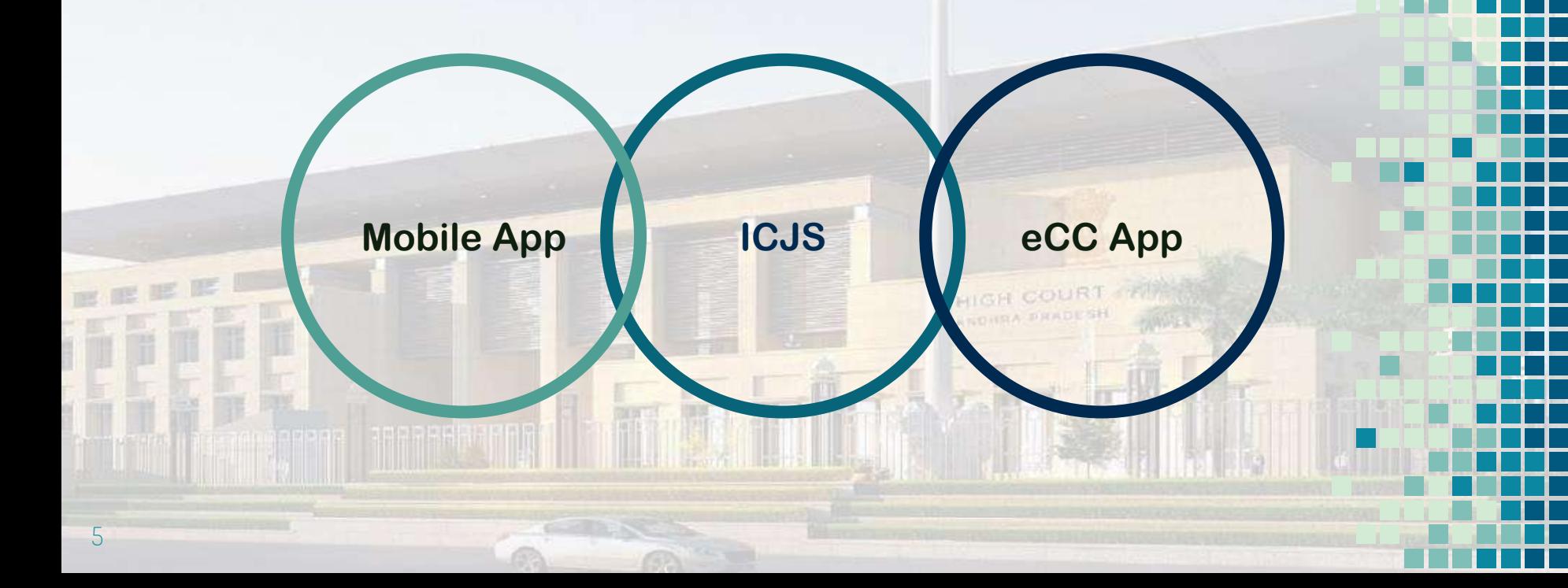

## **High Court Mobile App**

The High Court of Andhra Pradesh had taken a decision to develop Mobile App for easy access

The NIC Officials attached to the High Court developed the High Court Mobile App

Under the guidance of the **Hon'ble the Chief Justice** and the Hon'ble Computer **Committee** 

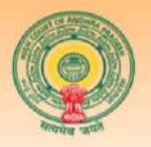

OF ANDHRA PRADESH **AMARAVATI** 

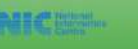

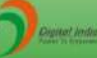

ontent owned by High Court of Andhra Pradesh igned & Developed by NIC Andhra Prade

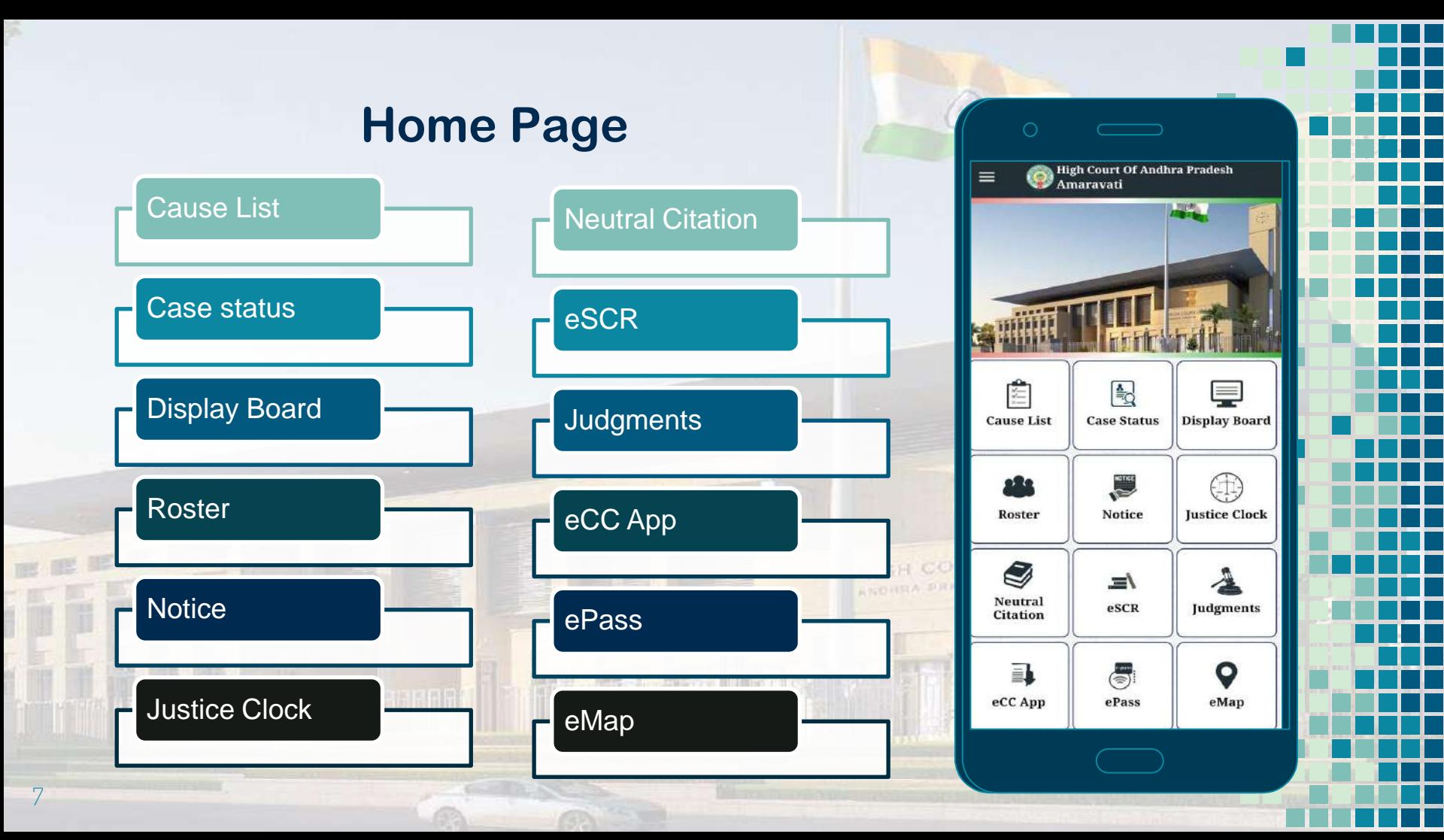

## **Menu Bar**

**" Menu Bar<br>
The menu provides important information<br>
for the Judicial Officers, Advocates and** The menu provides important information litigant public.

The menu provides important links, such as, Statistics, Live Streaming, India Code, etc.

The Menu also provides the links of eCommittee, NJDG, and other organizations.

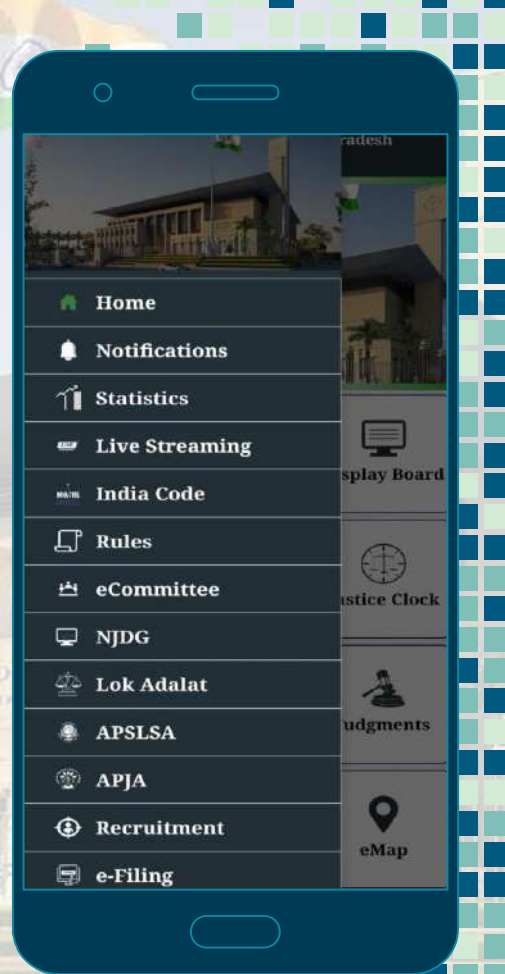

### Live Streaming will be played as........

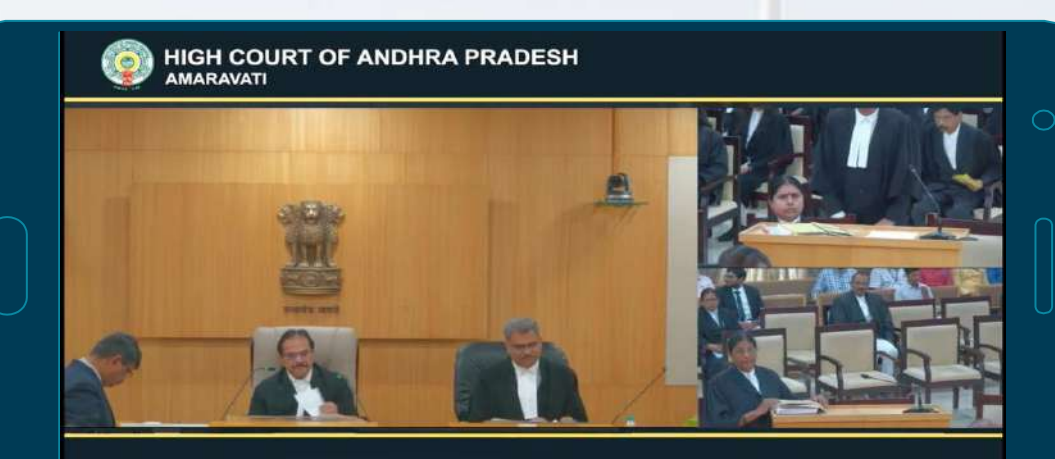

LIVE STREAMING - COURT HALL NO. I

# The Display<br>Board will look like......

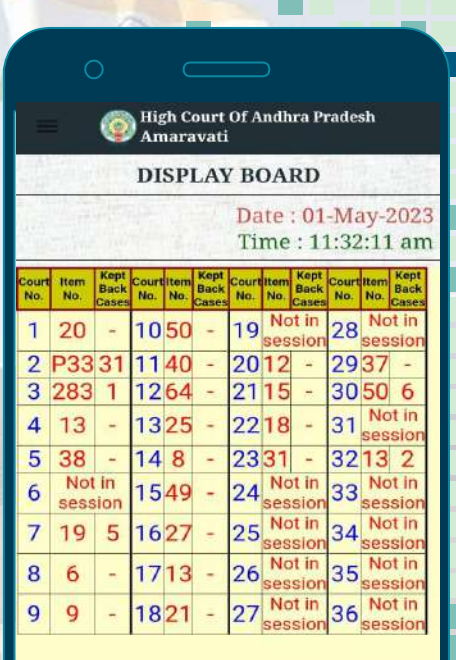

### **Interoperable Criminal Justice System**

利亞

 $\bullet$ 

### **I.C.J.S. (Interoperable Criminal Justice System)**

#### **DATA FLOW OF ICJS PILLARS**

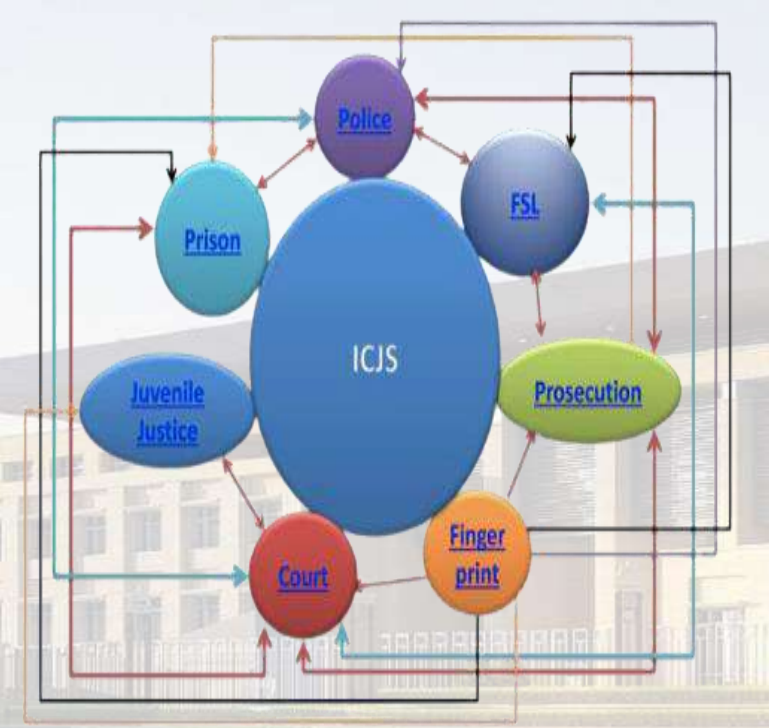

**ICJS aims to integrate** o **CCTNS (Police)** o **eCourts** o **ePrisons** o **Forensic labs** o **Prosecution and** o **Juvenile Homes Data across all the above Pillars shall be interoperable and accessible**

## **FIR CONSUMPTION**

- o **Login to CIS Application**
- o **Go to ICJS and Click Consume FIR**
- o **Police Stations along with FIRs registered shall be available to consume.**
- o **The data from CCTNS will be absorbed in to CIS**
- o **Details of FIR shall be made available for verification**

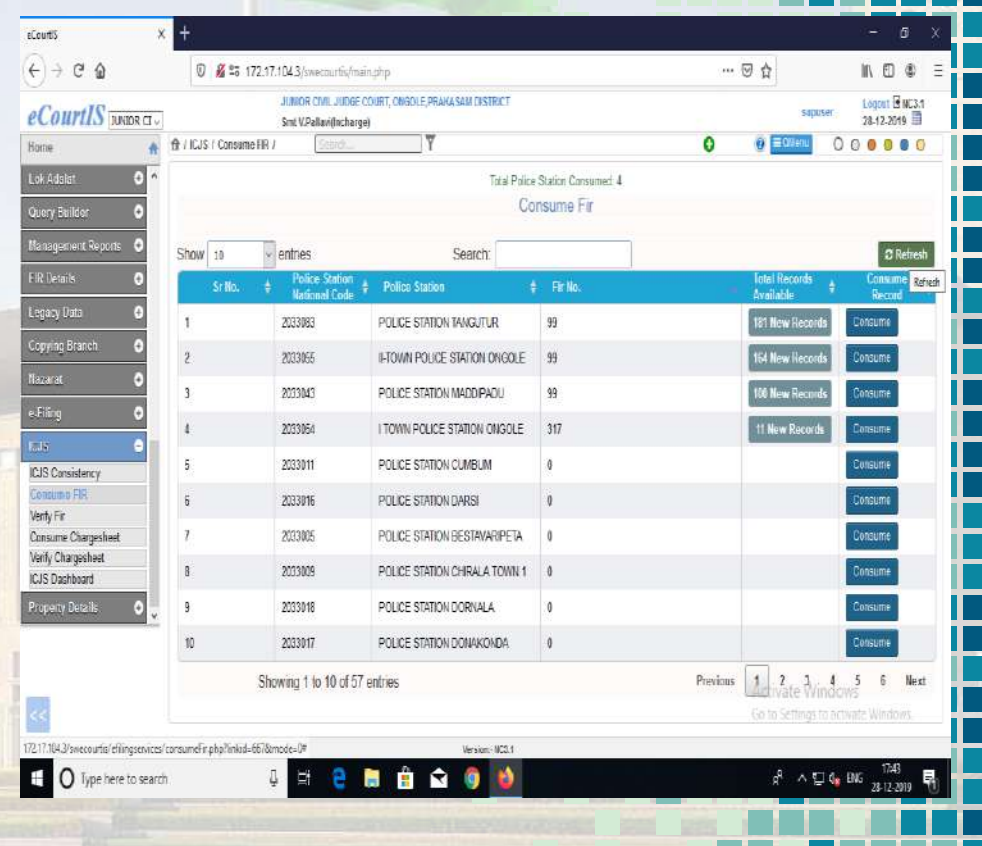

## **CHARGESHEET CONSUMPTION**

- o **Go to ICJS and** Click **on Consume Charge Sheet**
- o **Charge Sheets filed by Police will be made available for Consumption**
- o **After absorbing Charge Sheets Charge Sheets data entered by Police will be displayed**
- o **Then, Charge Sheets data will be verified**
- o **After verification Case will be Acknowledged with CNR number and SR No. (Filing No).**
- o **After generation of SR No in CIS it shall be registered through Case Registration option.**

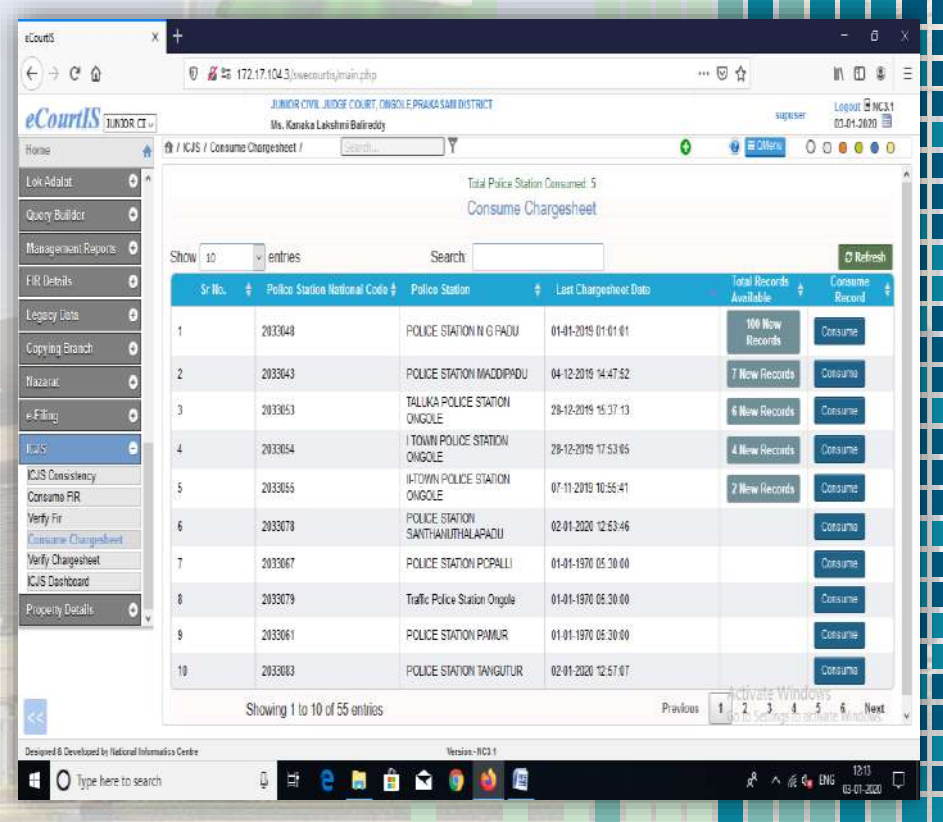

### **After Registration, Status of the Case**

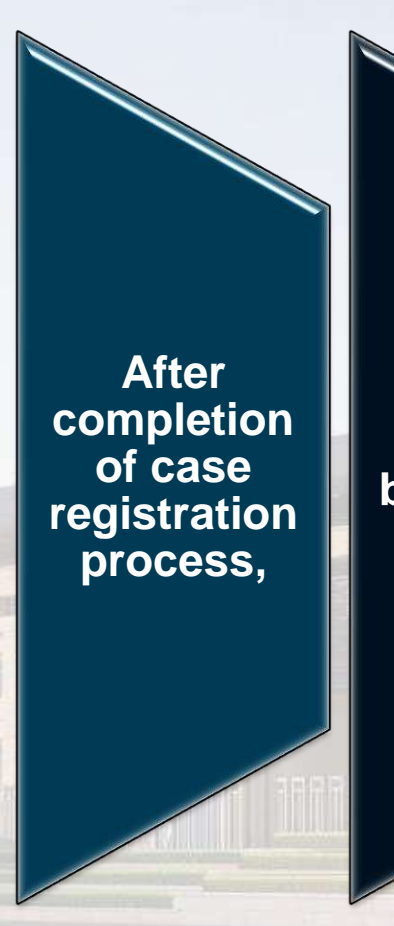

**the details of case status will be available in KIOSK option.**

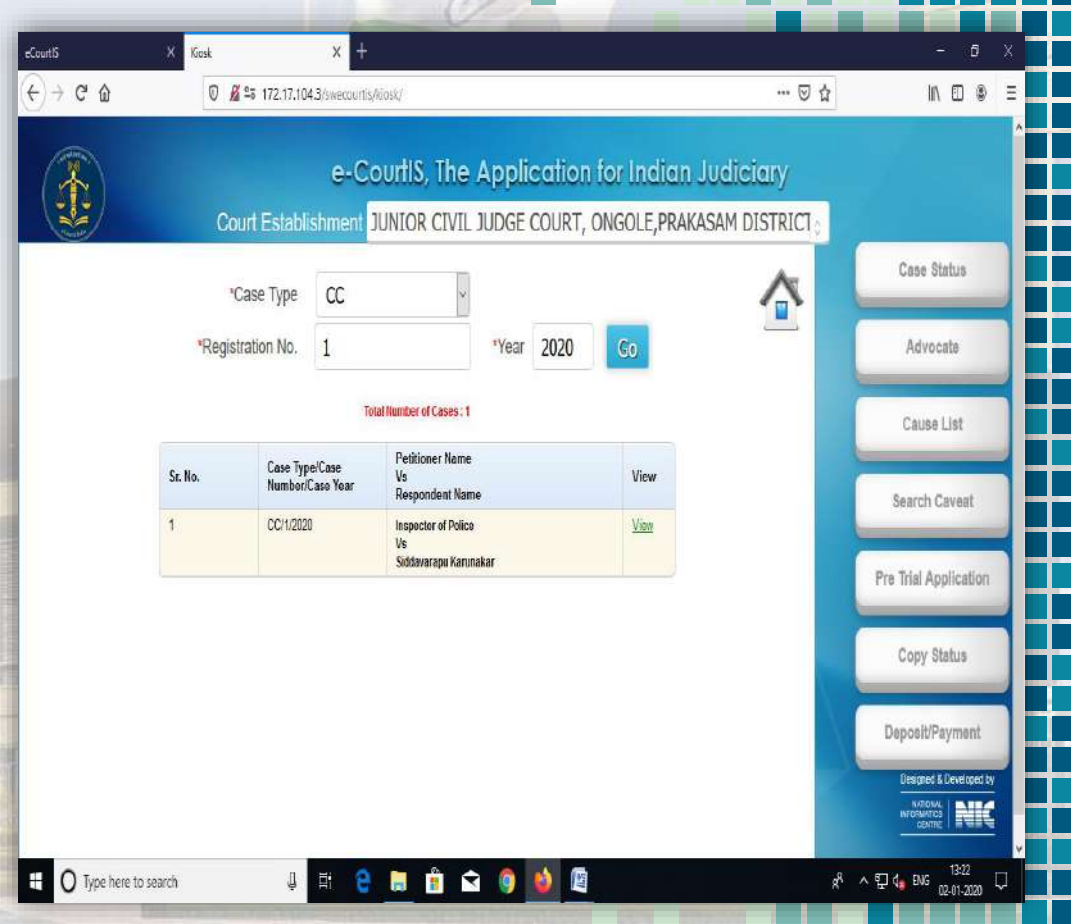

## **Monitoring through ICJS Dashboard**

**Total number of records** 

#### **that are:**

- o **Consumed,**
- o **Verified,**
- o **Returned/ Rejected, and**
- o **to be verified**
- o **will be shown in ICJS Dashboard in Category-wise.**

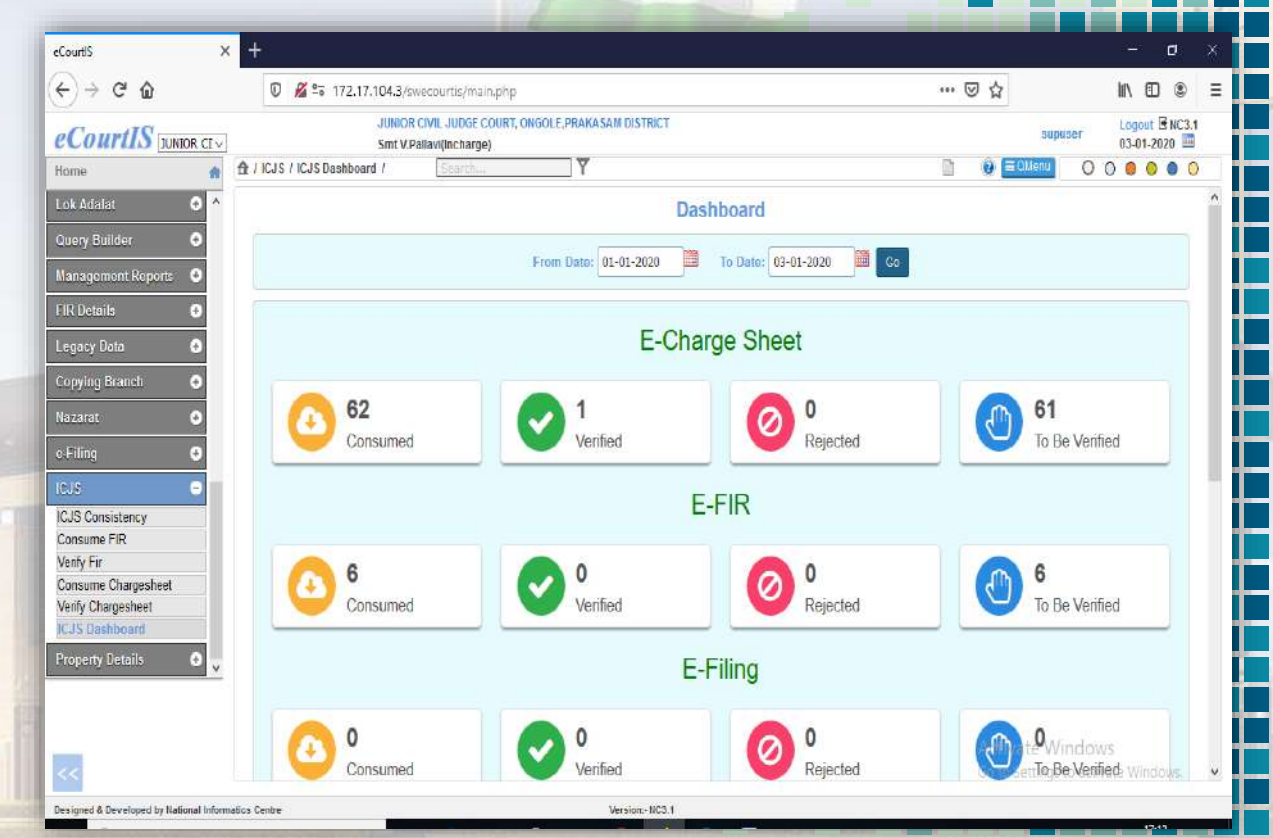

### **The ICJS Data in Andhra Pradesh**

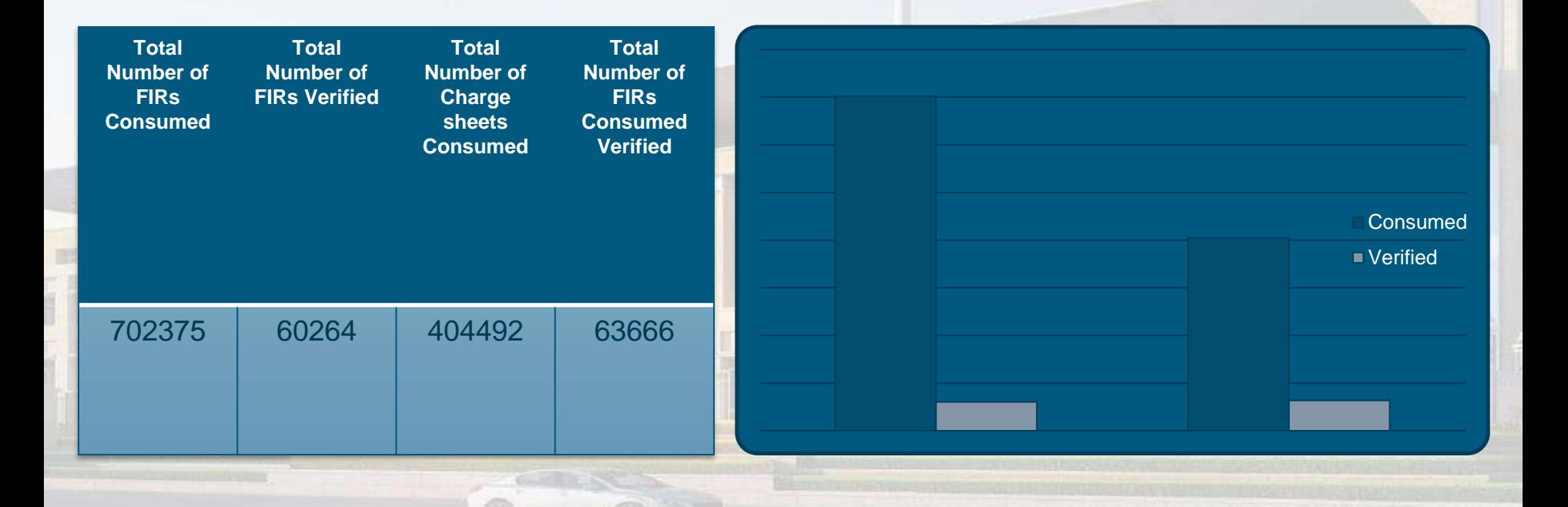

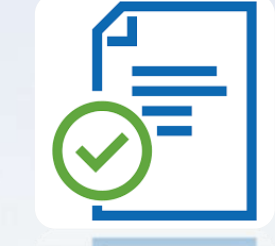

## **eCC Application. (Electronic Certified Copy Application)**

## Login Screen For eCC Application

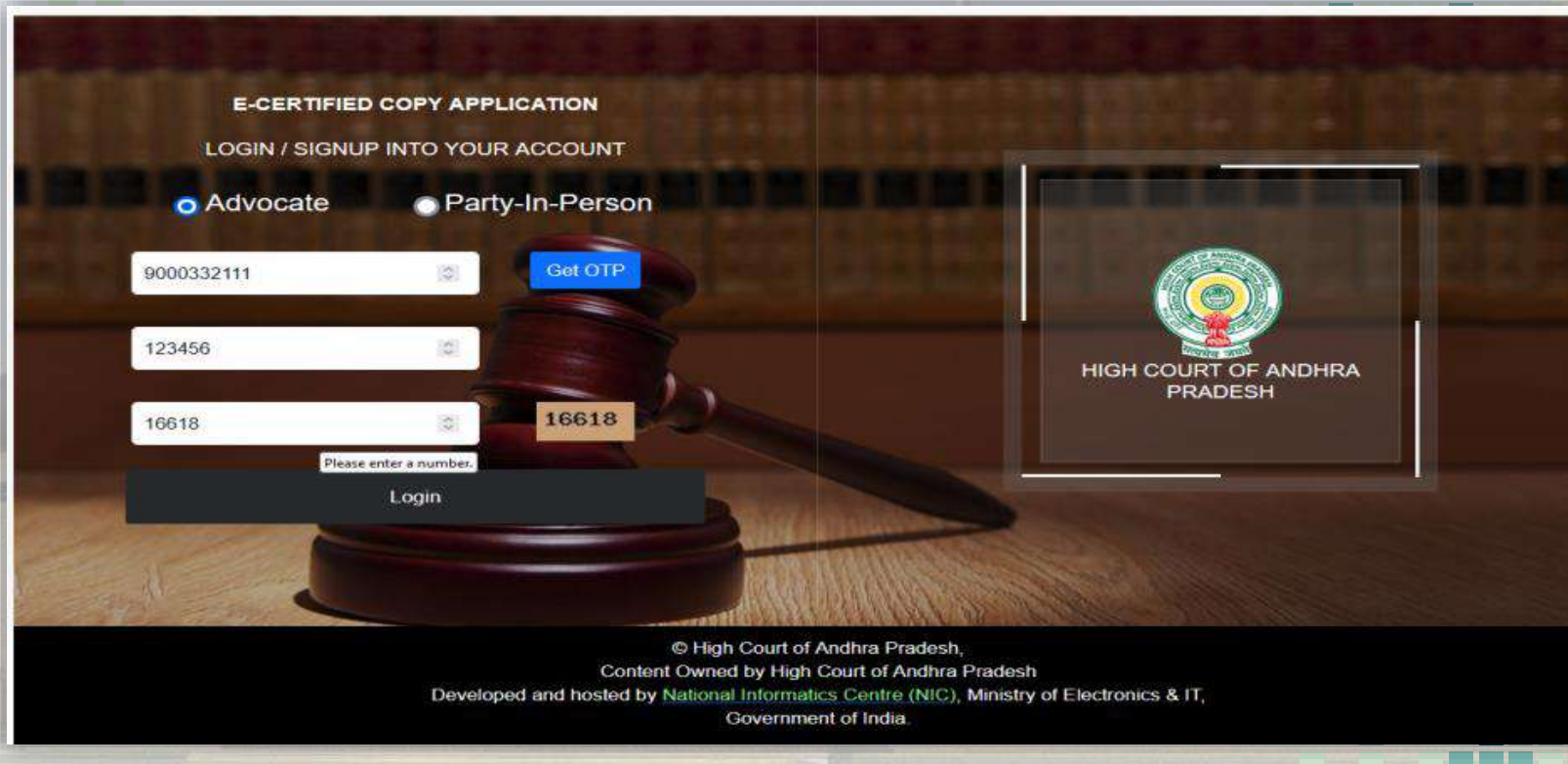

## **Search Case by Case type / Number / Year**

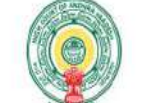

Case Type\*

WP

### **HIGH COURT OF ANDHRA PRADESH**

Legout

**SEARCH** 

**AMARAVATI** 

Case Number\*

18914

ONLINE CERTIFIED COPY

Case Year\*

 $2023$ 

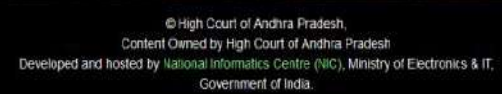

## **Apply for Certified Copy/s**

Case Details Case No. PetitionerRespondent Status Apply NIMMAGADDA REVATHI V/S GP FOR REVENUE WP.18914/2022 Disposed

Case No. - WP/18914/2022

**Order**(s) details

#### Details of document(s) available Charges Applicable FINAL ORDER (Pages : 3) 05-07-2022

Application Charges - Rs. 5% Documents Charges - Rs. 2-(per page)

Apply

Application Charges - Rs. 1 -Pages Charge-(9X0.1) RS. 0.0/-

ORDER(S)

Copies\* 3

**TOTAL CHARGES Rs. 1.9/-**

Ti have read and verified above content and I know that above amount will not be refunded. Certified copy will be provided as per CC rules

proceed to pay

### **If the order is not available, it drives to a screen**

Case No. - WA/419/2020

#### **Order**(s) details

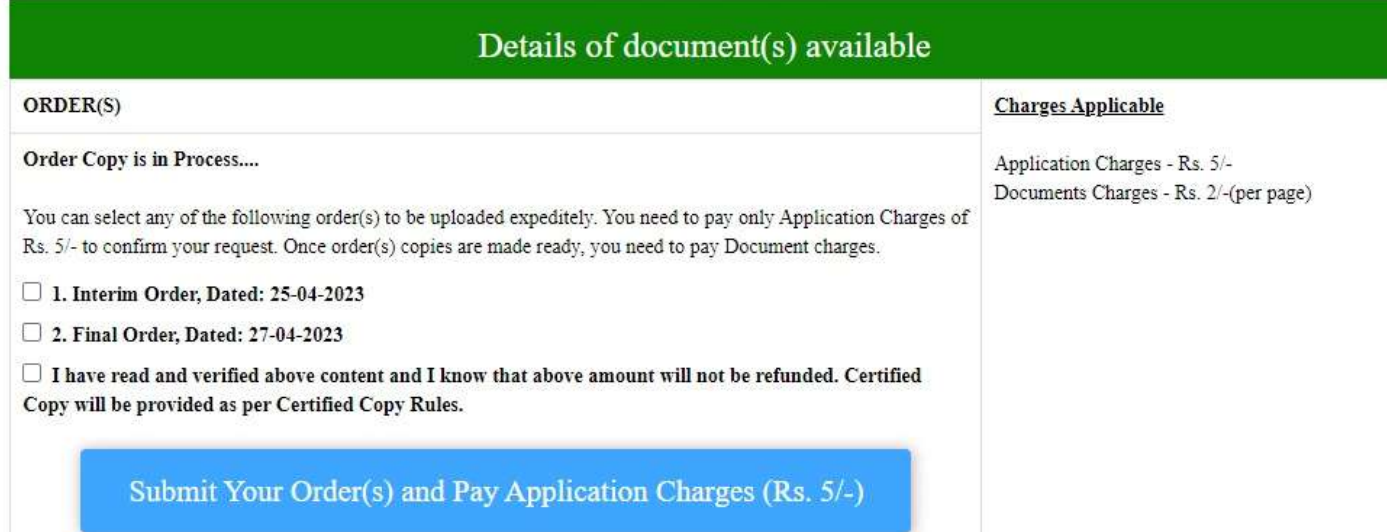

## **Payment mode (Online/RTGS/NEFT)**

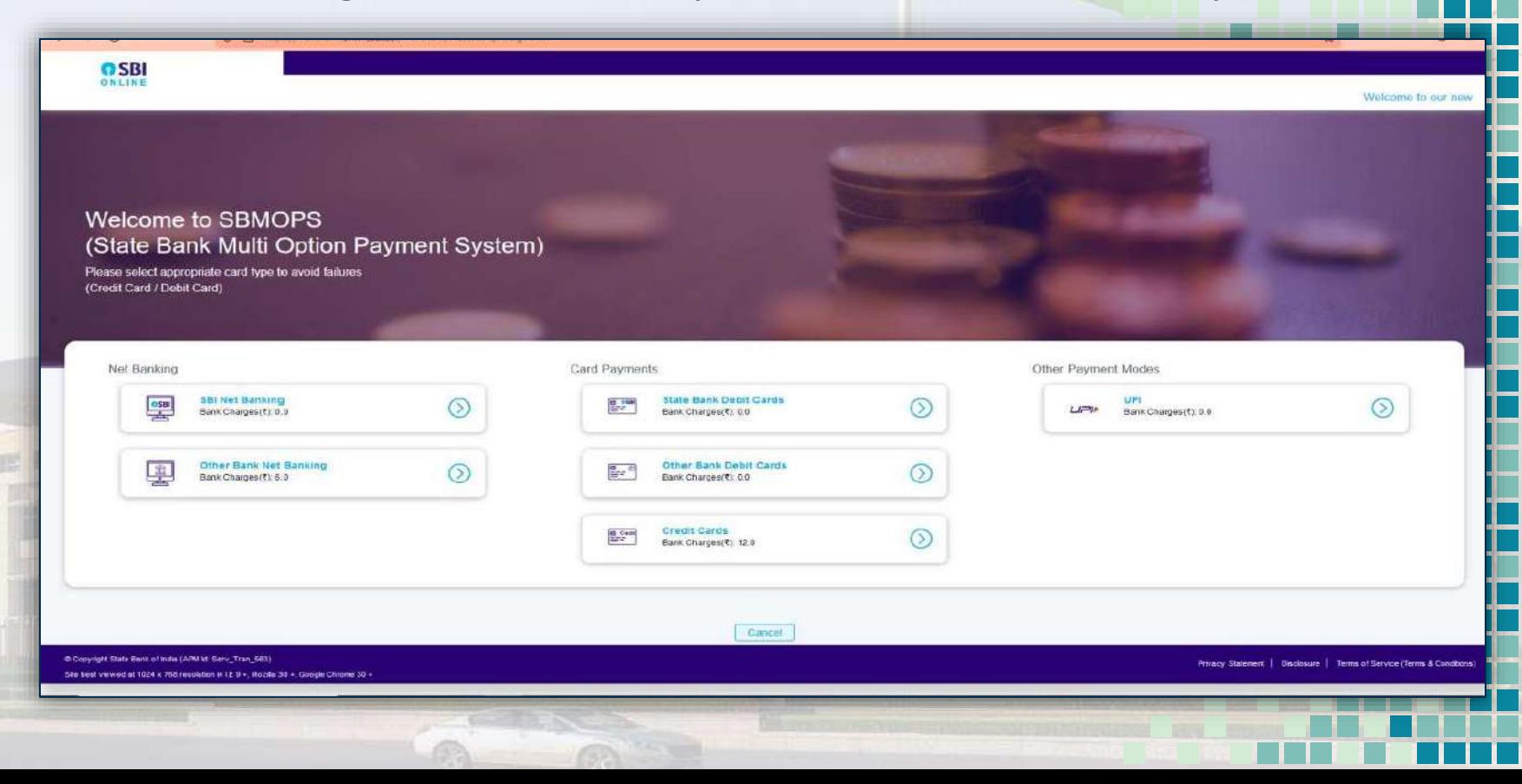

### **Generation of Acknowledgement**

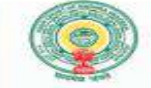

Menu

#### HIGH COURT OF ANDHRA PRADESH **AMARAVATI**

Payment Successful...

**Acknowledgement for online Certified Documents** 

**Online CD No. 29/2022** 

Transaction ID No: APHC2022072025454

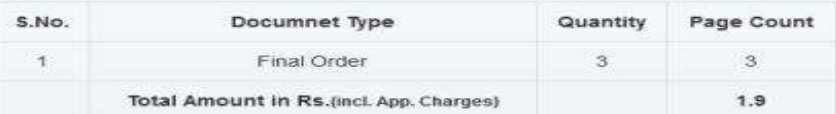

Print Acknowledgemwnt

C High Court of Andhra Pradesh, Content Owned by High Court of Andhra Pradesh Developed and hosted by National Informatics Centre (NIC), Ministry of Electronics & IT, Government of India.

log out

## **Shows Status of Applied Copy (Click on Download button)**

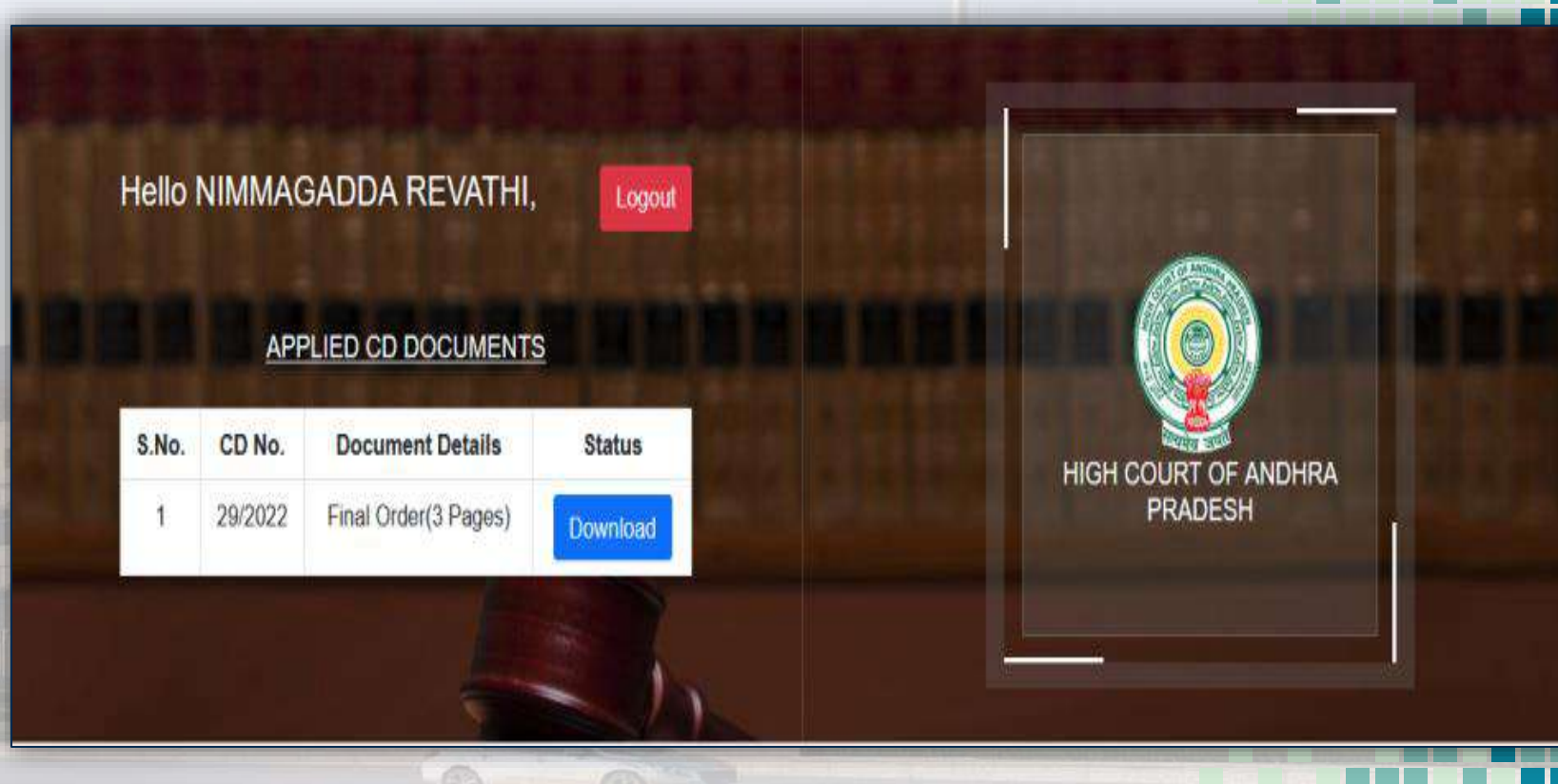

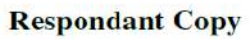

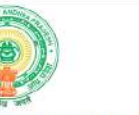

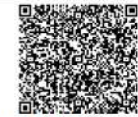

#### HIGH COURT OF ANDHRA PRADESH AT AMARAVATI

#### **ONLINE CERTIFIED COPY**

#### **FACING SHEET**

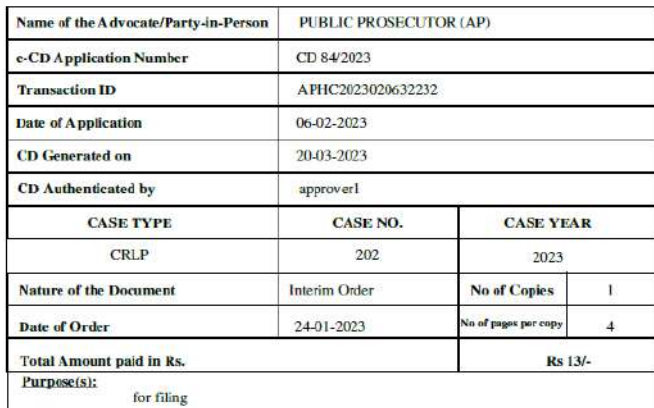

#### NOTE:

- \* This document is digitally sigred and signature is not required.
- \* The digitally signed certified copy is valid only with facing sheet.

Signature valid

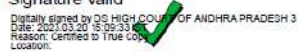

## The digitally signed certified Copy  $\bigg|\,$  is Generated with Facing Sheet .  $\,\,\bigg|\,$

## **Future Intiatives in progress**

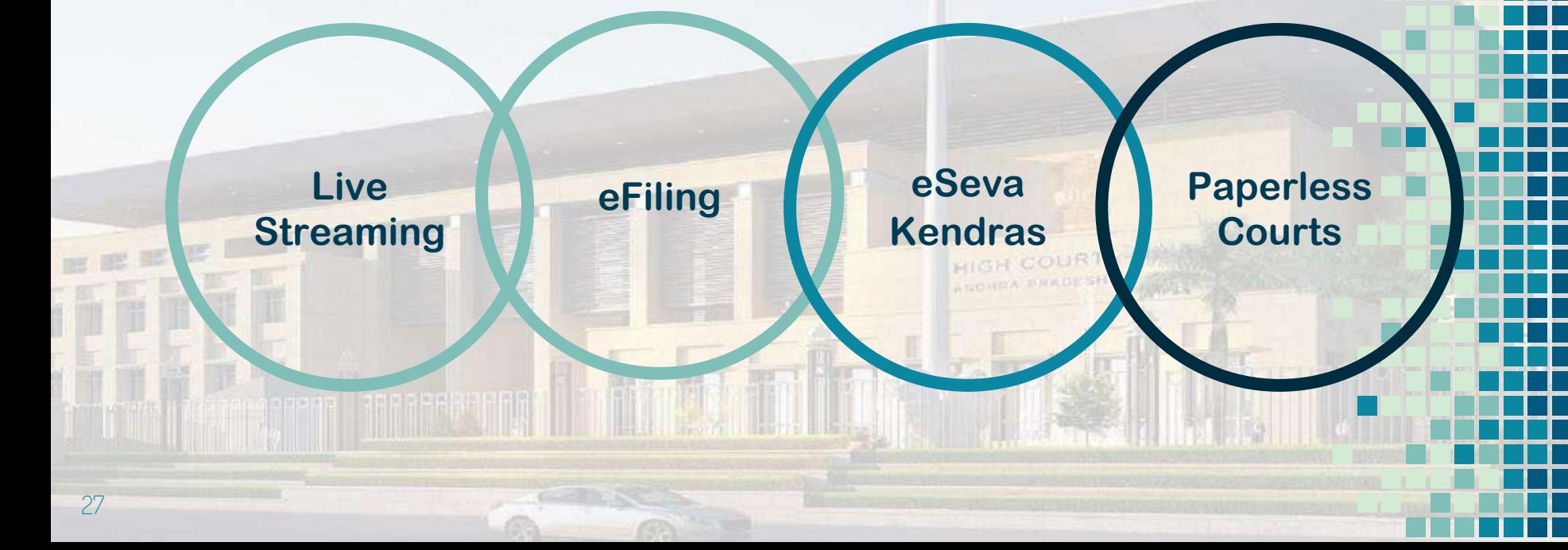

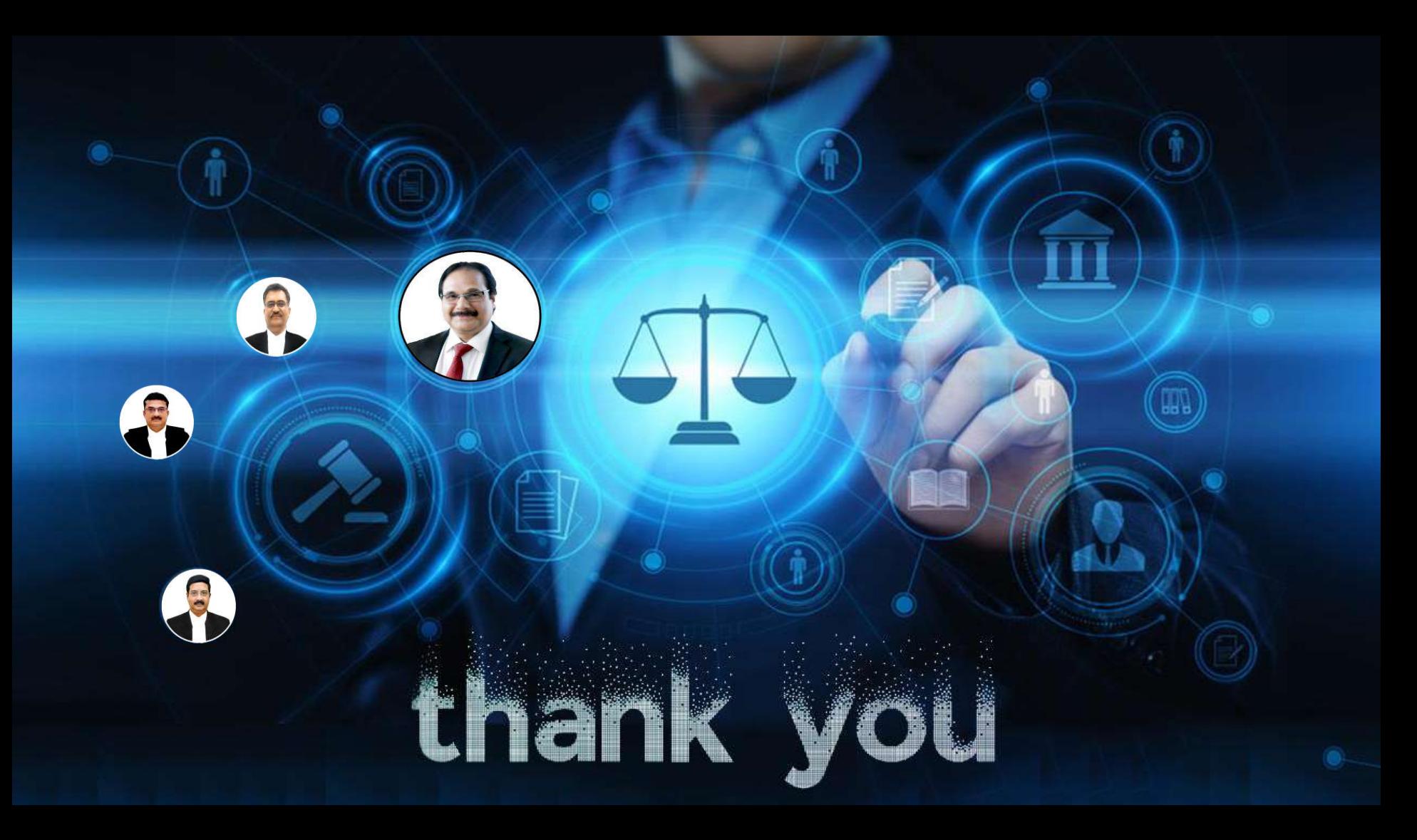